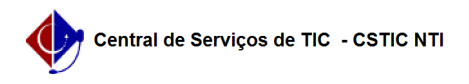

## [questão] Criei um projeto de monitoria e agora não tenho mais interesse em solicitar monitores. Como faço para excluir o projeto? 29/06/2024 00:17:37

## **Imprimir artigo da FAQ**

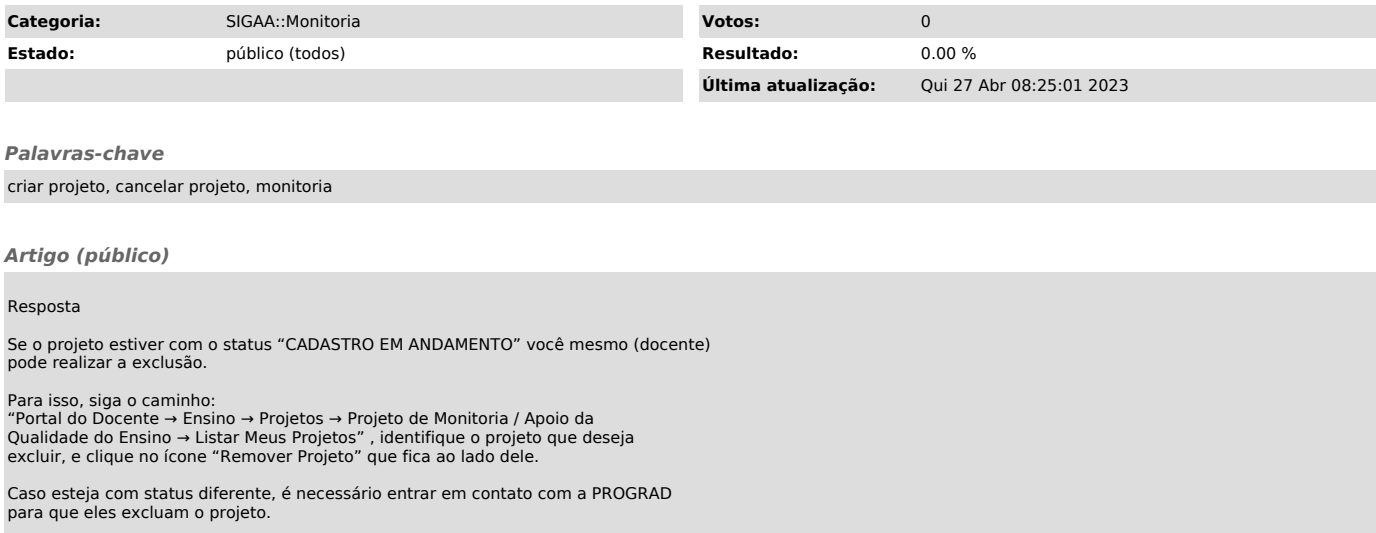